## **How to comment on the San Luis Obispo County**

## **Final Draft Post-Construction Stormwater Guidebook**

Each word document is available online for download. The documents are locked for editing and cannot be modified using traditional editing or track changes methods.

• Comments can be made in response to specific lines of each document using the 'New Comment' feature in the Review Tab.

## **There are two (2) methods for adding a new comment on a specific line:**

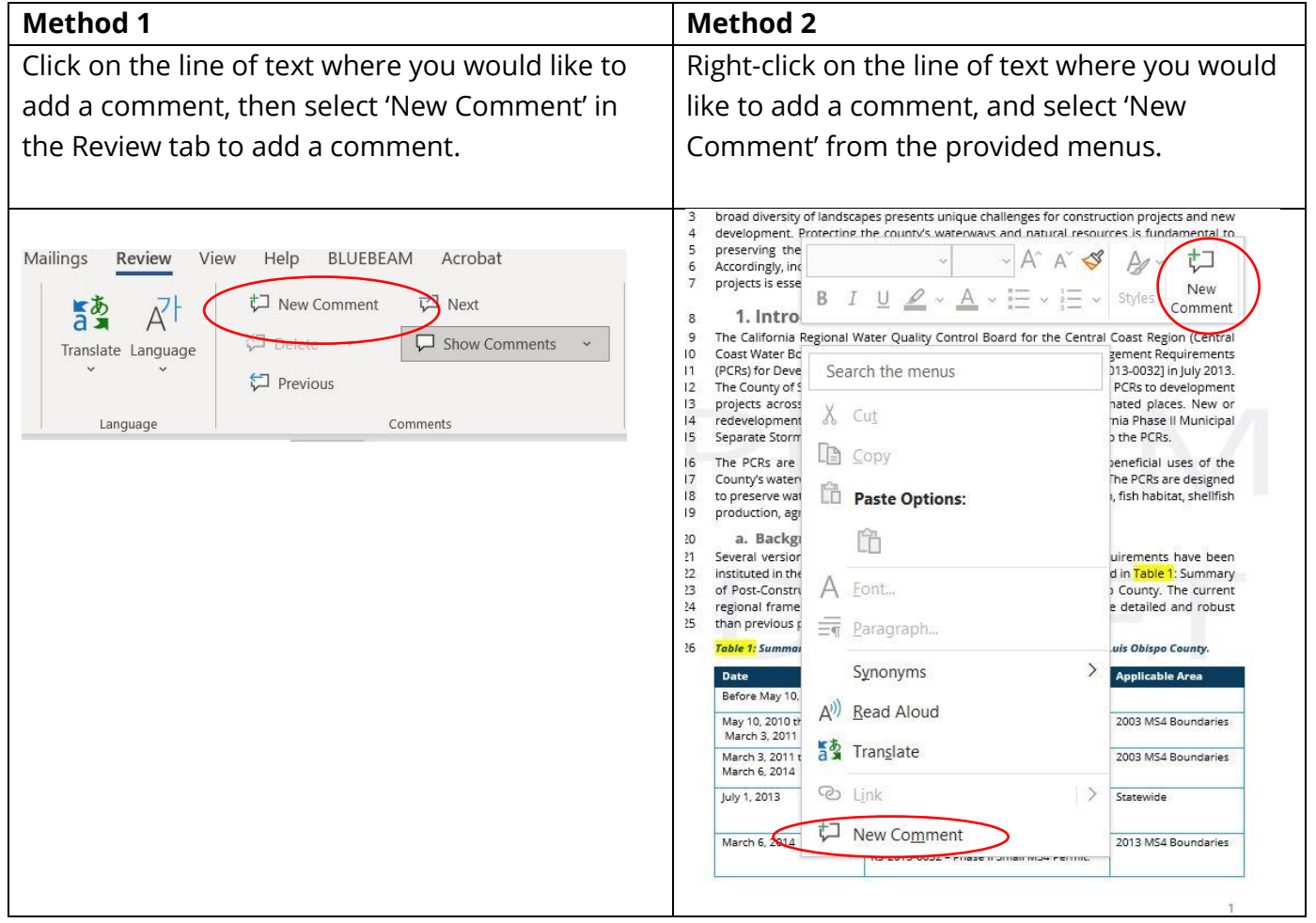

## **When you have finished reviewing and adding your comments:**

- Save the word document with your comments and add your initials at the end of the file name.
- Email your copy with comments to: [mattv@wallacegroup.us](mailto:mattv@wallacegroup.us)
- Comments on the Final Draft will be accepted until July 12, 2024.